#### Views and Indices

Thomas Schwarz, SJ

- Relations can be real
	- CREATE TABLE …
- or virtual
	- CREATE VIEW
		- Do not exist physically
		- Defined through a query like expression
		- Can be queried as if they are real tables

- SQL Programming Language:
	- Table: Relation that exists
	- View: Relation that is virtual
	- Temporary: Created while a query is executed and afterwards discarded

• Views are defined via CREATE VIEW

CREATE VIEW MGMMovies AS SELECT title, year FROM Movies WHERE studioName = 'MGM';

movies(title, year, length, genre, studioName, producerC#) movieExec(name, address, cert#, netWorth)

> CREATE VIEW MovieProd AS SELECT title, name FROM movies, movieExec WHERE producerC# = cert#;

- Interacting with Views
	- A view, once defined, can be queried just like a real table

SELECT title FROM MGMMovies WHERE year =  $1979$ ;

starName(title, year, name)

SELECT DISTINCT starName FROM MGMMovies, starsIn WHERE title = movieTitle AND year = movieYear

• We can rename the attributes in a VIEW

CREATE VIEW movieProd(movieTitle, prodName) AS SELECT title, name FROM movies, movieExec WHERE producerC# = cert#;

• attribute names in the view are now movie Title and prodName

movieStar(name, address, gender, birthday) movieExec(name, address, cert#, netWorth) studio(name, address, presC#)

• A view RichExec with name address, certificate number, and net-worth of all executives with more than 10 million net-worth

movieStar(name, address, gender, birthday) movieExec(name, address, cert#, netWorth) studio(name, address, presC#)

• A view RichExec with name, address, certificate number, and net-worth of all executives with more than 10 million net-worth

CREATE VIEW RichExec(execName, execAddress, cert#, netWorth) AS

 SELECT name, address, cert#, netWorth WHERE  $network > 10000000$ ;

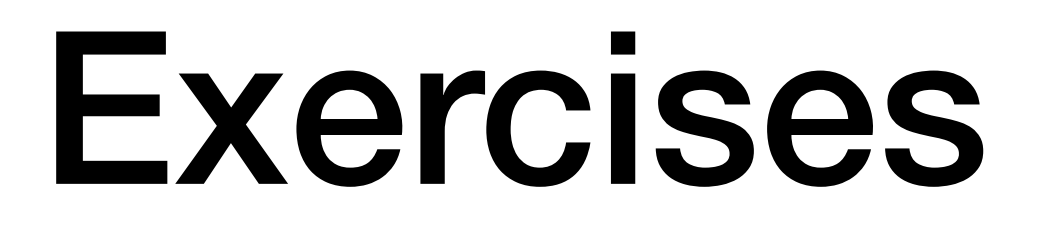

movieStar(name, address, gender, birthday) movieExec(name, address, cert#, netWorth) studio(name, address, presC#)

• A view StudioPres with name, address, netWorth of studio presidents

movieStar(name, address, gender, birthday) movieExec(name, address, cert#, netWorth) studio(name, address, presC#)

• A view StudioPres with name, address, netWorth of studio presidents

```
CREATE VIEW StudioPres AS 
       SELECT name, address, netWorth 
       FROM movieExec 
       WHERE cert# IN ( 
              SELECT presC# 
              FROM studio );
```
movieStar(name, address, gender, birthday) movieExec(name, address, cert#, netWorth) studio(name, address, presC#)

- A view ExecutiveStar giving the name, address, gender, birth date and certificate number of movie stars that are also movie executives
	- Assume that executives with the same name and address as a movie star are the movie star
		- Even though there is no reason to assume this

movieStar(name, address, gender, birthday) movieExec(name, address, cert#, netWorth) studio(name, address, presC#)

• A view ExecutiveStar giving the name, address, gender, birth date and certificate number of executives that are also movie executives

```
CREATE VIEW ExecutiveStar AS 
      SELECT ms.name, ms.address, ms.gender, 
         ms.birthdate, me.cert# 
      FROM movieStar ms, movieExec me 
     WHERE ms.name = ms.name AND ms.address = me.address
```
- Some views can be used to update the underlying tables
- View Removal
	- DROP VIEW MGMMovies
- Just like Table removal
	- DROP TABLE movies
	- which would also make the view MGMMovies unusable

- Updatable views
	- SQL has clear, but complicated definitions when a view can be updated (and an underlying table changed)
		- View must be defined by SELECT
		- There is only one relation R in the definition
		- No subquery involving R in the WHERE clause
		- Enough attributes of R are involved in the view

- MGMMovies fulfills the requirements
- If we insert via the view:
	- INSERT INTO MGMMovies
	- VALUES('Get Shorty', 1995)
	- movies will get a new tuple
		- title: 'Get Shorty', year: 1995
		- Everything else: Null
- Interestingly, because of the latter, the view itself would not be updated

• The view insertion

INSERT INTO MGMMovies VALUES('Get Shorty', 1995)

• has the same effect as inserting into the underlying table

```
INSERT INTO movies 
VALUES('Get Shorty', 1995)
```
• To address this anomaly, need to add to the view

```
CREATE OR REPLACE VIEW MGMMovies(name, title, studio) AS 
    SELECT name, title, studioName 
    FROM movies 
    WHERE studio = 'MGM';
```
• Now it works

INSERT INTO MGMMovies VALUES('Find Shorty', 1995, 'MGM')

• which is equivalent to

INSERT INTO movies(name, year, studioName) VALUES ('Find Shorty', 1995, 'MGM')

- and assumes that we do not have any triggers or constraints against NULL values for the other attributes
- but now the view also changes

• Deletions are also passed through the underlying table

• DELETE FROM MGMMovies WHERE title LIKE '%Shorty%';

• gets translated into

DELETE FROM movies WHERE title LIKE '%Shorty%' AND studioName = 'MGM';

UPDATE MGMMovies SET year  $= 1968$ WHERE title = 'Get Shorty';

**becomes** 

```
UPDATE movies 
SET year = 1968WHERE title = 'Get Shorty' AND 
       studioName = 'MGM';
```
- Including all properties in a view is a kludge
	- Can use a trigger instead
		- Use the INSTEAD OF syntax

```
CREATE TRIGGER mgmInserts 
INSTEAD OF INSERT ON mgmInserts 
REFERENCING NEW ROW as newRow 
FOR EACH ROW 
INSERT INTO movies(title, year, studioName) 
VALUES(newRow.title, newRow.year, 'MGM');
```
#### Modifying Views in MySQL

- MySQL only started to support views in Version 5 (2008)
- Supports updatable views
	- But not the INSTEAD trigger

- Use the employees database in MySQL
	- You might want to turn of automatic commits, then do a commit and at the end of the session a rollback
	- Task 1: Convince yourself that there are no emp\_no larger than 500000

USE employees;

SELECT \* FROM dept\_emp WHERE emp\_no  $>=500000$ ;

- Task 2: Insert three persons into the employees table with employee numbers 600000, 600001, 600002. You can invent the missing dates.
- The hire date should be the day of today
	- In MySQL that is CURDATE()

INSERT INTO employees (emp\_no, birth\_date, first\_name, last name, gender, hire date) VALUES

 (600000, '1980-01-01', 'Hector', 'Garcia Molinas', 'M', CURDATE()),

 (600001, '1981-01-01', 'Ursula', 'Leyendorf', 'F', CURDATE()),

 (600002, '1982-01-01', 'Bob', 'Karragher', 'M', CURDATE());

- Create a view of dept\_emp that only contains entries with to date unlimited
	- i.e. '9999-01-01' which is used to indicate an open contract.
	- Call the view v\_current\_dept\_emp
		- Include all attributes so that we can update

CREATE OR REPLACE VIEW v current dept emp AS SELECT emp no, dept no, from date, to date FROM dept emp WHERE to date =  $'9999-01-01'$ ;

- Now insert the three new employees into the view
	- from\_date is today
	- Department is 'd004'

INSERT INTO v current dept emp (emp no, dept no, from date, to date)

VALUES

- (600000, 'd004', CURDATE(), '9999-01-01'), (600001, 'd004', CURDATE(), '9999-01-01'),
- (600002, 'd004', CURDATE(), '9999-01-01');

• Check that these updates made it to the dept\_emp table as well as the view

SELECT \* FROM v current dept emp WHERE  $emp\_no$  >=500000;

SELECT \* FROM dept\_emp WHERE emp\_no  $\geq=500000$ ;

• Change the view v\_current\_dept\_emp to have only three columns: emp\_no, dept\_no, from\_date by recreating it

CREATE OR REPLACE VIEW v current dept emp AS SELECT emp\_no, dept\_no, from date FROM dept\_emp WHERE to date =  $'9999-01-01'$ ;

- The CREATE OR REPLACE clause makes it easy.
- You could also say DROP VIEW and then do a CREATE VIEW

• Check the table dept\_emp for its definition

- In MySQLWorkbench:
	- Click on the table and the info tab

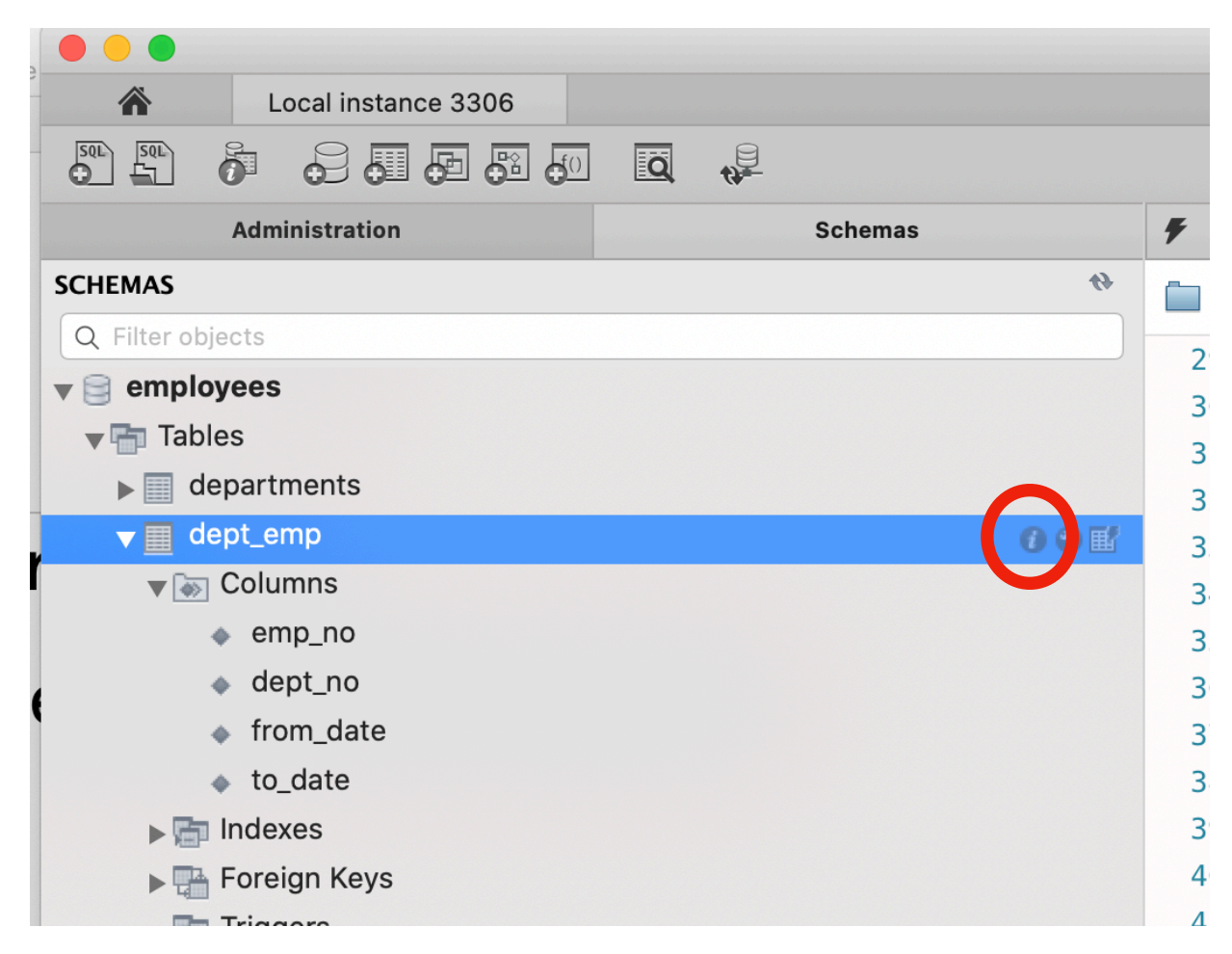

• In the view, select DDL, which gives you the definition of the table

![](_page_38_Picture_2.jpeg)

• Alternatively, you can select columns

![](_page_39_Picture_21.jpeg)

• Both methods show that we have a NOT NULL constraint on to\_date

- Alter the table dept\_emp to have a default value of '9999-01-01' in the to\_date.
	- We could also remove the NOT NULL restriction

ALTER TABLE dept\_emp MODIFY COLUMN to\_date date NOT NULL DEFAUlT '1-01-01';

• If we try to add directly to the table with new values, we violate a foreign key constraint.

```
INSERT INTO v current dept emp (emp no, dept no, from date)
VALUES 
    (600003, 'd004', CURDATE()), 
     (600004, 'd004', CURDATE()),
```

```
 (600005, 'd004', CURDATE());
```
- Create a few more employees in the employee table
	- With emp\_no larger than 600000

INSERT INTO employees (emp\_no, birth\_date, first\_name, last name, gender, hire date) VALUES (600003, '1980-01-01', 'Javier', 'GPena', 'M', CURDATE()), (600004, '1981-01-01', 'Dick', 'Murphy', 'M', CURDATE()), (600005, '1982-01-01', 'Emilio', 'Zapato', 'M', CURDATE());

INSERT INTO employees (emp\_no, birth\_date, first\_name, last name, gender, hire date) VALUES (600003, '1980-01-01', 'Javier', 'Pena', 'M', CURDATE()), (600004, '1981-01-01', 'Dick', 'Murphy', 'M', CURDATE()), (600005, '1982-01-01', 'Emilio', 'Zapato', 'M', CURDATE());

• Check that this updates the dept\_emp table correctly

• MySQL trigger mechanisms are not so great!